# SCHOOL-SCOUT.DE

**Unterrichtsmaterialien in digitaler und in gedruckter Form**

## **Auszug aus:**

"Wenn das Wörtchen wenn nicht wär?" - Der Wenn-Dann-Befehl in Excel

**Das komplette Material finden Sie hier:**

[Download bei School-Scout.de](http://www.school-scout.de/45269-wenn-das-woertchen-wenn-nicht-waer-der-wenn-dann-b)

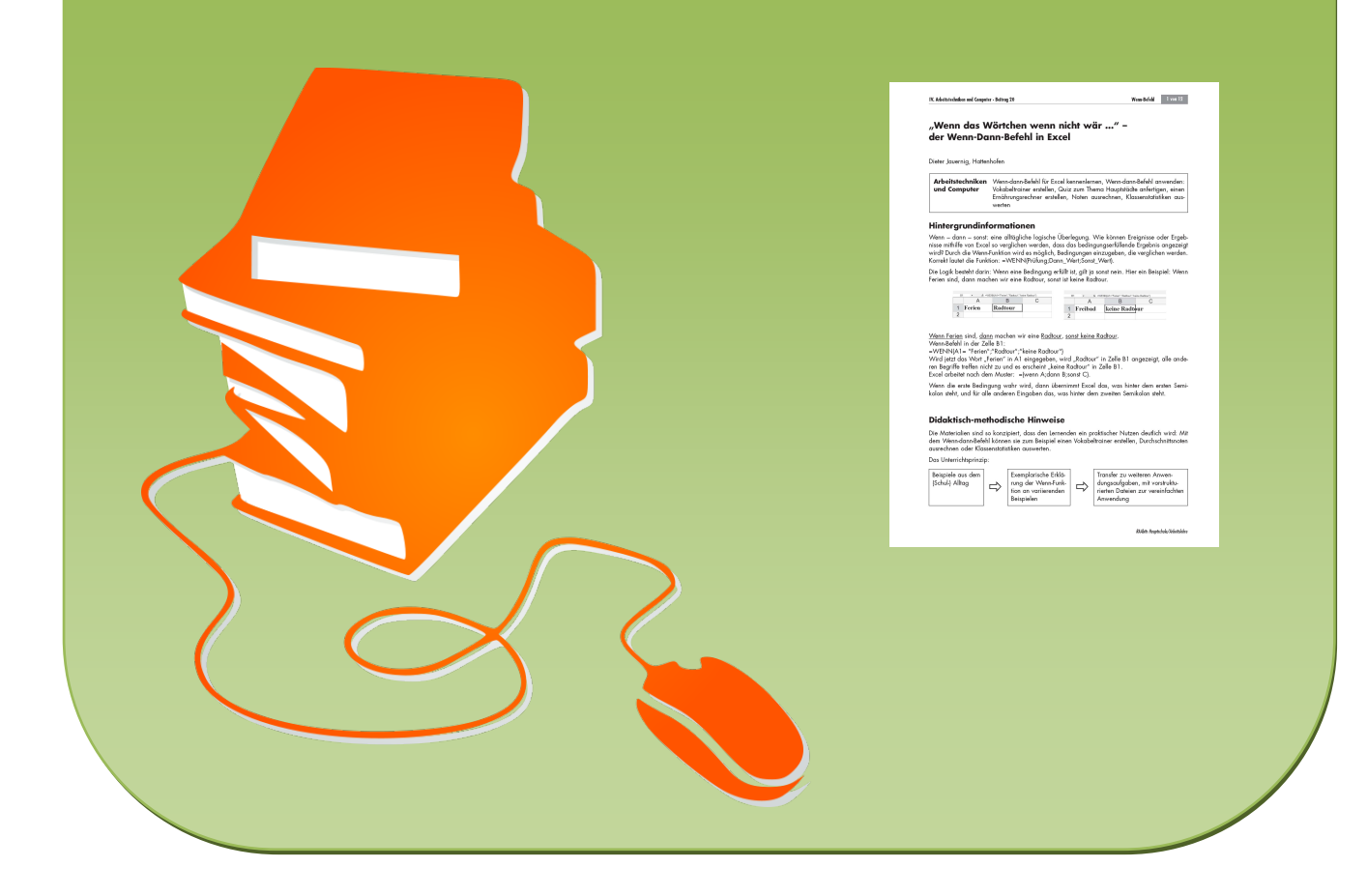

### **Kennst du die Hauptstädte Europas?**

Teste dein Wissen über europäische Hauptstädte. Mit Excel kannst du ein eigenes Quiz zu diesem Thema herstellen.

#### **Aufgaben** Erstelle eine Liste mit Ländern und Hauptstädten der EU. Eine kleine Auswahl siehst du hier in der Abbildung.

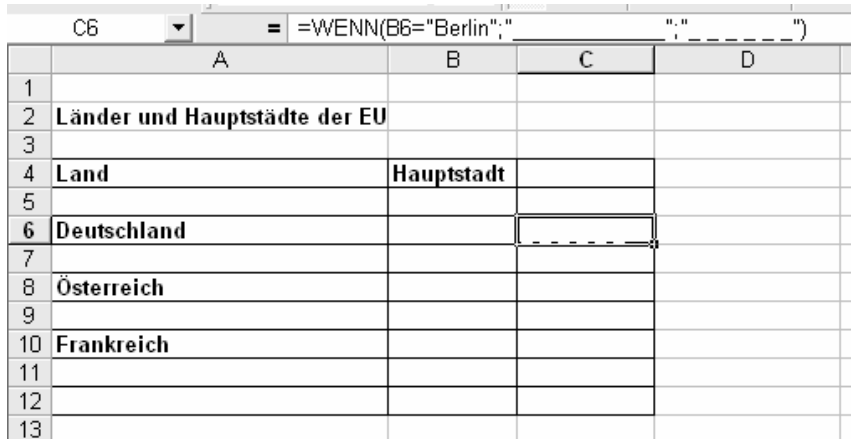

- 1. Öffne die Datei M2\_Hauptstädte.xls.
- 2. Überlege: Welchen Text würdest du für den Wenn-Befehl verwenden? Trage hier deine Textvorschläge ein:

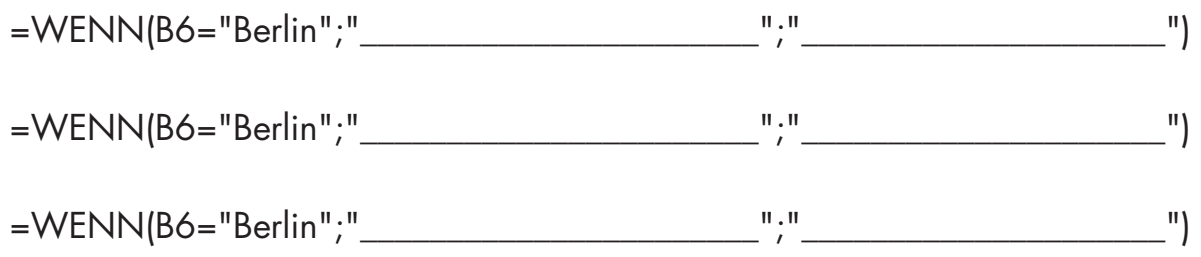

- 3. Erstelle nun deinen eigenen Hauptstadttrainer.
- 4. Tauscht eure Hauptstadttrainer untereinander aus und testet, ob sie sinnvoll arbeiten.

#### **Zusatzaufgabe**

Öffne die Datei Alleswissertest.xls und bearbeite sie nach den Anweisungen.

# SCHOOL-SCOUT.DE

**Unterrichtsmaterialien in digitaler und in gedruckter Form**

## **Auszug aus:**

"Wenn das Wörtchen wenn nicht wär?" - Der Wenn-Dann-Befehl in Excel

**Das komplette Material finden Sie hier:**

[Download bei School-Scout.de](http://www.school-scout.de/45269-wenn-das-woertchen-wenn-nicht-waer-der-wenn-dann-b)

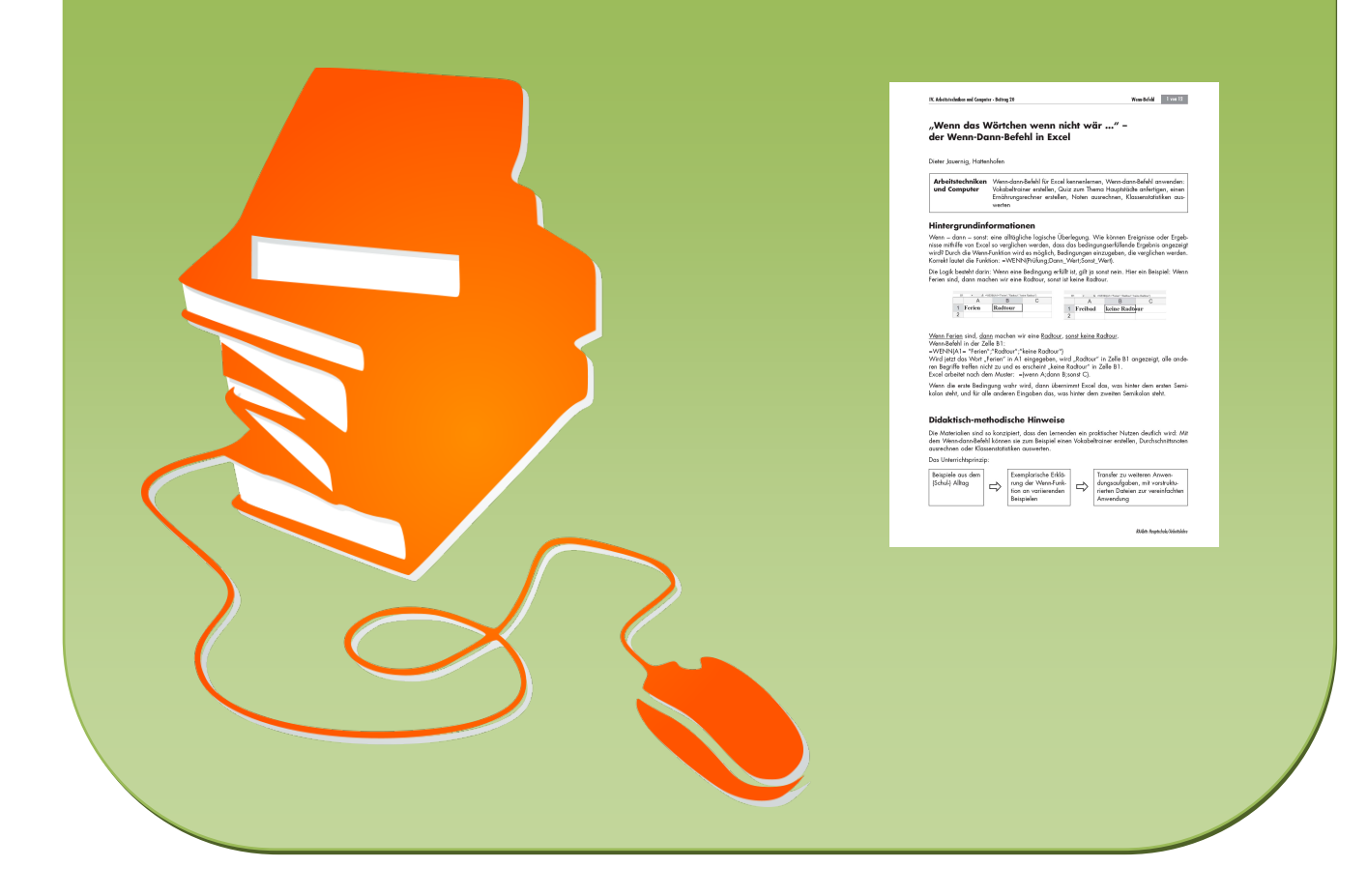